## Download Photoshop Cs6 Macos ((INSTALL))

Installing Adobe Illustrator is relatively easy and can be done in a few simple steps. First, go to Adobe's website and select the version of Illustrator that you want to install. Once you have the download, open the file and follow the on-screen instructions. Once the installation is complete, you need to crack Adobe Illustrator. To do this, you need to download a crack for the version of Illustrator that you want to use. Once you have the crack, open the file and follow the instructions on how to patch the software. After the patching process is complete, the software is cracked and ready to use.

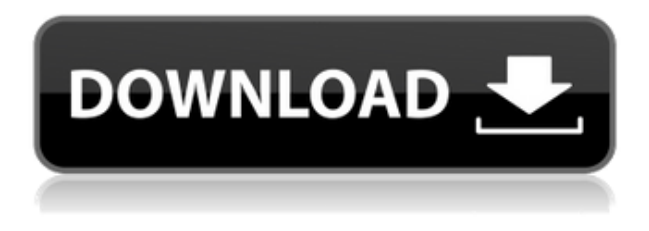

I now have a whole new perspective on photography. I own a lot of Nikon glass. In particular I love Nikon's DF lens, a 50mm f/1.8 with a full range of daylight adaptors and their D3200. I have no limits in planning the image and will shoot a lot more if it makes sense. There is no time limit on the results and it's amazing. I learned at a very young age and still learn about the industry. As an amateur, I am not a professional, but the next step is to become one. There I will gain the advantage of workflow as well as the speed of market and speed of education. I have learned a lot about education. Universities right now are officially closed until further notice, but they will have the many available. The unfortunate part is the expensive travel and cost to attend and purchase property. Just because you use or own an iPhone or iPad does not mean you have to use Apple's products. The point is, you can make or buy some digital camera gear and use it if you want. I think that the gaps that exist between older products and newer ones are a bigger challenge for pros. All of us are used to shooting in RAW and outputting in jpegs. Currently you have to use flash whether it's necessary or not. You also have to shoot in ISOs that may work, but also may not. If you want to shoot at 3200 res it's gonna be hard to make a house do that. While I've become increasingly comfortable with using the RAW domain, it's still not as intuitive to me as that of Photoshop. Even with its pointing, clicking, and dragging talents, it's intuitive. I love that I can grab an overexposed photo and correct just by changing the levels. That's great for me and the way I work. I may not be in the market for a lot of features, but if I buy a new camera I'll snag the kit lens for that.

## **Adobe Photoshop 2021 (Version 22.3) Download free Activation Code x32/64 2022**

If you want to load a picture into Photoshop for future editing, you can use the Photoshop file menu to do this. This menu is usually located in the top-left of Photoshop when you load a new file. Additionally, you can use the drawing tools available in Photoshop. This is done by drawing shapes and lines with the

stylus pen or with some known location. You can even make objects with the pixel-level control. Photoshop has been periodically updated since its inception in 1990-1991. Over the years, Adobe has grown to become a complete suite of software applications (including Adobe Compress, Adobe InDesign, and Adobe Acrobat) with creative tools that help you create amazing visuals for the web. While there's plenty of room for improvement, the software has matured into an excellent tool for like-minded individuals. You can download the latest Photoshop beta from here. The idea of running software as complex as Photoshop directly in the browser would have been hard to imagine just a few years ago. However, by using various new web technologies, Adobe has now brought a public beta of Photoshop to the web. — Thomas Nattestad, Thomas Nattestad (@thomasbnattestad) , October 26, 2019 Choose the middle of your image and find the Brush tool in the top toolbar. Now click on the Brush tool and draw out an area of the image. Use the canvas scroll bar on the right side of that toolbox to position the brush so that you are erasing large areas of the image. Click the Blank canvas button in the lower right hand corner to erase whatever is currently on the canvas. 933d7f57e6

## **Adobe Photoshop 2021 (Version 22.3)Full Version Product Key Full 2022**

Adobe Photoshop helps you to compose vibrant, exciting, eye-catching images that are ready to be posted across the web. For example, Adobe Photoshop can be used to enhance your business card designs and magazine layouts without the need for extensive retouching. The other most popular image editing software, GIMP is quite simpler, thus perfect when you're just starting out. Even though it doesn't offer anything close to Photoshop's image editing options, it does have some amazing filters, tools and effects. Adobe Photoshop is one of the best ways to split yourself from your photos. It allows you to control a whole universe of tools to be used in your images. The plug-in offers Photoshop an inspiring spectrum of powerful tools. Photoshop is also a full featured, complex product. It allows you to crop and rotate images, drag and drop objects to the canvas, control the Spatial Independent Transform tool. Photoshop CC offers a fresh new user interface with an enhanced layers panel, and a new powerful eyesight adjustment panel. It's a highly intuitive and the best editing tool for photo editing. With simplified interface, cs6 is very easy to operate and can be used by anyone. It also helps you to manage image layers, text layers, colors and manage large work batches. Photoshop is a complete image editing program that offers highly advanced image editing tools. With a professional level of expression, you can edit and build images for presentation, web, print and video.

photoshop mac kostenlos download deutsch vollversion macromedia photoshop 8 free download photoshop download free windows 7 app photoshop download mac 2019 photoshop download mac catalina photoshop download mac photoshop download mac big sur photoshop download mac 2021 adobe photoshop download mac os cs6 photoshop download mac

Additionally, you can rearrange files in the Organizer window by dragging and drop them. Organize files and folders also makes sure that the correct file information is displayed in the browser window, or between two images. If you are a web designer considering using Photoshop and are looking for a simple tool, use the free trial version. After trying it out, you won't regret it. If you are looking for the more advanced features, stick with the \$49.99/year membership and buy a monthly subscription or go for the paid version of Photoshop Elements / Photoshop CC / Adobe Creative Cloud. Max local multi-layer file support includes the ability to save the multiple layers of artwork in separate files, with an option to merge them together into a single file for rendering. This is particularly useful for delivering multiple artwork in a single file. For example, a logo for a Company with many different distributors could be saved as a single file holding all of the logo file documents, which can then be merged, previewed and interpreted using the full resources of Adobe Creative Cloud. Normally one file would be delivered to distributors, and after being worked on by the on-site designers, a separate file would then be needed for the final version of the logo. However, this workflow can be significantly simplified by delivering a single file to all designers, with the ability to allow them to work on whichever layers they wish, with a preview and delivery back to the original author.

Sometimes, editing images can be tricky and challenging so that conventional images editors may need to go online to engage in such an activity. Most users may try to learn Photoshop in the expectation that they will get immediate results. The need to download and install Photoshop is becoming obsolete if you have already got it as part of the Creative Cloud subscription. So, if you are curious about the features of Photoshop, there are many sources of information available on the web. So, you can try to do a search online to see how it goes. In this Photoshop exhibition, you can learn about some of the features you will

be able to find in Photoshop. In the portfolio, there are some famous photographers who use the software. Making a layout with Photoshop is a good way to start your graphic design career. Some of the techniques you can learn online, which will enable you to make a good design that can be used in any art or graphic design portfolio. New tools are being added in the newest version of Photoshop. In the section, you will be able to read more about some of the new features in the newest edition. Some of the new features include the ability to correct a white balance in the camera, or in the images, which allows you to be able to have a better control of the white balance. The Content Aware fill is a useful tool to reduce some unwanted content in the images, such as distracting renderings of the garbage in the foreground. The new features include tools that allow users to change the contrast and levels of images.

[https://new.c.mi.com/my/post/450283/Chemal\\_Gegg\\_Alissa\\_Model\\_Sets\\_1\\_112\\_24](https://new.c.mi.com/my/post/450283/Chemal_Gegg_Alissa_Model_Sets_1_112_24) [https://new.c.mi.com/my/post/450427/Paul\\_Ekman\\_Training\\_CD\\_Mett\\_Set\\_\\_\\_LINK](https://new.c.mi.com/my/post/450427/Paul_Ekman_Training_CD_Mett_Set___LINK) [https://joinup.ec.europa.eu/sites/default/files/document/2022-12/Future-GPX-Cyber-Formula-Sin-Vier](https://joinup.ec.europa.eu/sites/default/files/document/2022-12/Future-GPX-Cyber-Formula-Sin-Vier-Free-FREE-Download.pdf) [-Free-FREE-Download.pdf](https://joinup.ec.europa.eu/sites/default/files/document/2022-12/Future-GPX-Cyber-Formula-Sin-Vier-Free-FREE-Download.pdf) <https://magic.ly/3cenajuncbe/Chak-De-India-Dubbed-In-Hindi-Hd-Torrent> [https://new.c.mi.com/ng/post/64612/Fast\\_Picture\\_Viewer\\_64\\_Cracked\\_NEW](https://new.c.mi.com/ng/post/64612/Fast_Picture_Viewer_64_Cracked_NEW) [https://new.c.mi.com/ng/post/66149/X-force\\_Keygen\\_Adobe\\_Acrobat\\_Xi\\_Mac\\_VERIFIED](https://new.c.mi.com/ng/post/66149/X-force_Keygen_Adobe_Acrobat_Xi_Mac_VERIFIED) [https://joinup.ec.europa.eu/sites/default/files/document/2022-12/English-Vocabulary-In-Use-CD-ROM](https://joinup.ec.europa.eu/sites/default/files/document/2022-12/English-Vocabulary-In-Use-CD-ROM-Full-EXCLUSIVE-4-Levels-Elementary-Upper-Intermediatem-Pre-Intermediate-Ad.pdf) [-Full-EXCLUSIVE-4-Levels-Elementary-Upper-Intermediatem-Pre-Intermediate-Ad.pdf](https://joinup.ec.europa.eu/sites/default/files/document/2022-12/English-Vocabulary-In-Use-CD-ROM-Full-EXCLUSIVE-4-Levels-Elementary-Upper-Intermediatem-Pre-Intermediate-Ad.pdf)

<https://magic.ly/8caopunani/Quran-Majeed-Ramadan-V4.0.8-Premium-Apk-or-91.3-MB> [https://joinup.ec.europa.eu/sites/default/files/document/2022-12/Kokorogawari-Download-For-Pc-add](https://joinup.ec.europa.eu/sites/default/files/document/2022-12/Kokorogawari-Download-For-Pc-addons-EXCLUSIVE.pdf) [ons-EXCLUSIVE.pdf](https://joinup.ec.europa.eu/sites/default/files/document/2022-12/Kokorogawari-Download-For-Pc-addons-EXCLUSIVE.pdf)

[https://new.c.mi.com/th/post/1330906/Autodata\\_338\\_Hun\\_Language\\_Pack](https://new.c.mi.com/th/post/1330906/Autodata_338_Hun_Language_Pack)

Adobe is committed to delivering creative and innovative ways of working with Adobe tools. As you can see we are still moving forward and feel the decisions we are making today will help us deliver the best creative experiences to designers and professionals – including those for whom 3D is their core tool. We hope that you will join us in this journey.

Mike Veit is an architect at Adobe, the co-author of *Photoshop A-Z* and longtime advocate for professional photographers. He is the author of the Creative Zen blog about photography, which went from a hobby to its own web page. Mike's recent book, *Air Photography* is a beginner's guide to aerial photography. Adobe included the detail-oriented feature of Photoshop, but what else could we expect? Along with the image editing software, release a bunch of modules to be the extension. Some of the new features include:

- Preface with Effortless Print Web
- Photoshop Motion Designer to Edit Your Own Music Video Movies
- Let Your Little Magic Plays
- Intelligent Pin and Retouch
- Photoshop for the Real World—New Tools and Features
- Sketch Up for Designers
- Educate to Break the Rules
- $\bullet$  Price: \$30

Photoshop has nowadays become the dominating photo editing software around the globe. Some of the people consider it as the best image editing software than Photoshop CS2. You'll get an outline of the features and functions that are available in this new version. As mentioned previously, the image editing software will be updated every year, whether it is an upgraded upgrade or a new release.

Adobe Photoshop is a photo-editing application that uses layers to organize content in a digital photo. It combines virtually any combination of editing tools to produce stunning results. The new features of Photoshop CC 2016 include Brush Controls, Blind Fill, Content-Aware Move, Content-Aware Crop, Content-Aware Fill, Warp, in Camera Raw, plus Airbrush, Spot Healing Brush, the Sharpen filter, and the Dewarp tool. Through Element 3: Images, you can create, organize, and manage several types of digital photographs, including RAW files and still and video images. This edition of Adobe Photoshop Elements includes the latest features and improvements from Adobe Photoshop intended for use with RAW files and also still and video. You can edit and work with most of those files in Photoshop Elements. Adobe Photoshop has been a powerhouse in the art of graphic imaging since 1987. It's used throughout the creative industry by professional photographers, graphic designers, and print and video professionals to produce engaging media wherever they create. It's become a global standard and a leading platform for creation and professional media. It's no wonder it's the fastest and most efficient way to deliver content with maximum impact. With Photoshop, you can easily take a RAW photo with your camera or import a RAW file from a digital camera, and then apply the professional image-lowering corrections and adjustments. You can also edit and resave the photos in JPEG format. Photoshop also includes tools for taking, aligning, rotating, adjusting the color, and enhancing photos.